The book was found

# **Getting To Know ArcGIS**

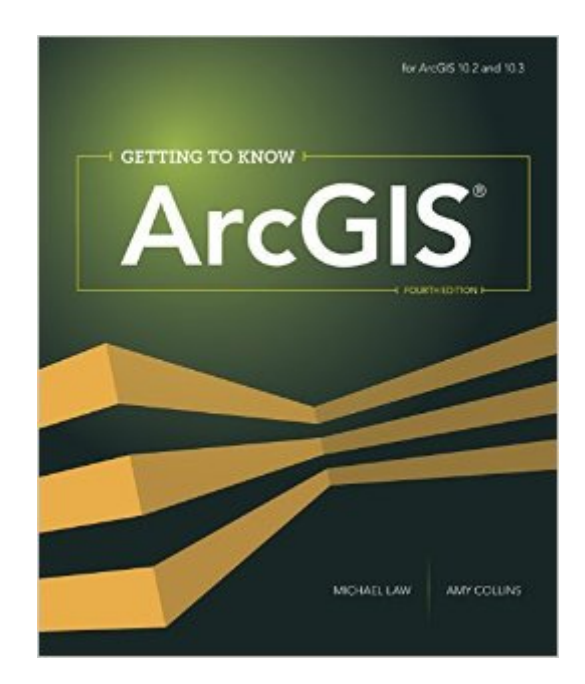

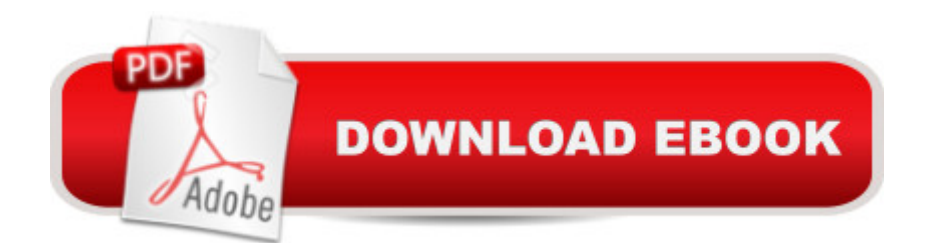

## **Synopsis**

Getting to Know ArcGIS, fourth edition, is a comprehensive introduction to the features and tools of ArcGIS for Desktop. Through hands-on exercises, readers will discover, use, make, and share maps with meaningful content. The fourth edition includes new exercises on map sharing and georeferencing, new datasets and scenarios, and an introduction to ArcGIS Pro, a powerful new part of ArcGIS for Desktop. Getting to Know ArcGIS is suited for classroom use, independent study, and as a reference. Data for completing the exercises and a 180-day trial of ArcGIS 10.3 for Desktop are available for download at esripress.esri.com/bookresources.

## **Book Information**

Series: Getting to Know Paperback: 768 pages Publisher: Esri Press; 4 edition (July 13, 2015) Language: English ISBN-10: 1589483820 ISBN-13: 978-1589483828 Product Dimensions: 9 x 7.5 x 1.6 inches Shipping Weight: 4 pounds (View shipping rates and policies) Average Customer Review: 4.4 out of 5 stars  $\hat{A}$   $\hat{A}$  See all reviews  $\hat{A}$  (98 customer reviews) Best Sellers Rank: #5,816 in Books (See Top 100 in Books) #1 in  $\hat{A}$  Books > Computers & Technology > Programming > Graphics & Multimedia > GIS #1 in $\hat{A}$  Books > Science & Math > Earth Sciences > Geography > Information Systems #1 in $\hat{A}$  Books > Computers & Technology > Graphics & Design > Computer Modelling > Remote Sensing & GIS

#### **Customer Reviews**

Instructions in this textbook are step-by-step and are usually short, and this makes the process to complete each lesson very easy. Lots of pictures--all in color--show you what each finished map or command should look like on the computer screen. Each chapter begins with conceptual information, then instructs you how to do something particular in the program.The layout of the instructions is great. What you actually have to do on the program is bolded and green. Information about the action you just performed comes after in smaller, black text. Each step is numbered. Because you have to keep looking from the book to the computer screen, this design for instructions is genius. You can easily spot where each step is and keep your place, and you don't have to sift through a ton of text to find the next step.If you don't have much experience with computers, you

either by its exact place on the screen or by its appearance. Most of the time, there is even a picture of whatever it is in the book, right next to the step, in color. The book may even be excessive or repetitive in this respect, showing or describing to you each time what you need, but never bothered me--quite the opposite, it really helped.This repetitiveness is also true for the steps it takes to complete certain processes. You will be instructed how to complete a process for the first time in one lesson, then in following lessons you may be asked to complete that process again for a different map. Many times after you learn the process for the first time and are asked to repeat this process, there are instructions in case you can't remember how to do it.

#### Download to continue reading...

Getting to Know ArcGIS Desktop: Basics of ArcView, ArcEditor, and ArcInfo (Getting to Know (ESRI [Press\)\) Getting to Know Arc](http://ebooksupdate.com/en-us/read-book/0aegG/getting-to-know-arcgis.pdf?r=Yr%2FTX1zXrPHsANr8PPoSzRJH%2BKOm%2FjCj64u5CfQr1WM%3D)GIS Getting to Know ArcGIS for Desktop Getting to Know ArcGIS Pro Med School Rx: Getting In, Getting Through, and Getting On with Doctoring Programming ArcGIS with Python Cookbook - Second Edition Python Scripting for ArcGIS Esri ArcGIS Desktop Associate Certification Study Guide ArcPy and ArcGIS: Geospatial Analysis with Python The ArcGIS Book: 10 Big Ideas about Applying Geography to Your World Instructional Guide for The ArcGIS Book Python For ArcGIS Working with Lidar using ArcGIS Desktop Mastering ArcGIS with Video Clips DVD-ROM Understanding GIS: An ArcGIS Project Workbook Discovering GIS and ArcGIS Getting Started Making Metal Jewelry (Getting Started series) Getting Started with Geese (Getting Started with... Book 4) Summary - Getting Things Done: David Allen's Book-- A Full Summary!(Version 2015) -- The Art of Stress Free Productivity! (Getting Things Done: A Full ... Book, Planner, Paperback, Audio, Summary) Legal Writing: Getting It Right and Getting It Written, 5th Edition (American Casebook)

<u>Dmca</u>